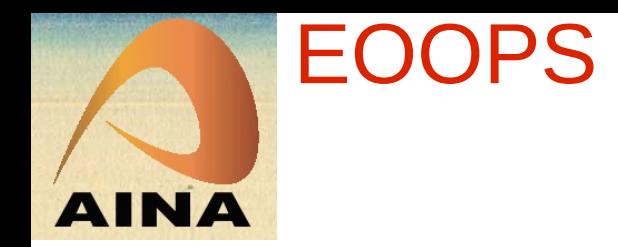

#### Distributed Gröbner bases computation with MPJ

Heinz Kredel, University of Mannheim EOOPS at AINA 2013, Barcelona

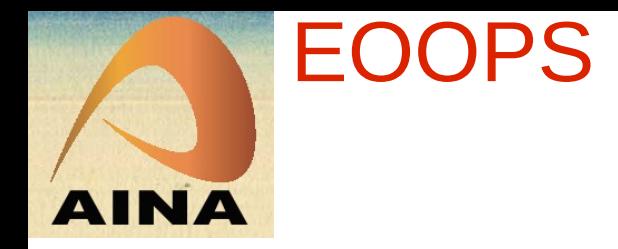

### **Overview**

- Introduction to JAS
- Communication middle-ware: sockets and MPJ
	- execution middle-ware
	- data structure middle-ware
	- comparison
- Gröbner bases: sockets and MPJ
	- sequential and parallel algorithm
	- distributed algorithm
	- hybrid multi-threaded distributed algorithm
- Conclusions and future work

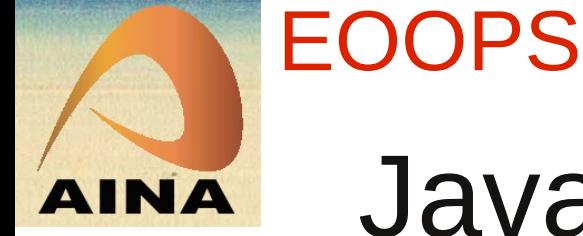

# Java Algebra System (JAS)

- object oriented design of a computer algebra system
	- = software collection for symbolic (non-numeric) computations
- type safe through Java generic types
- thread safe, ready for multi-core CPUs
- use dynamic memory system with GC
- 64-bit ready
- jython (Java Python) and jruby (Java Ruby) interactive scripting front ends

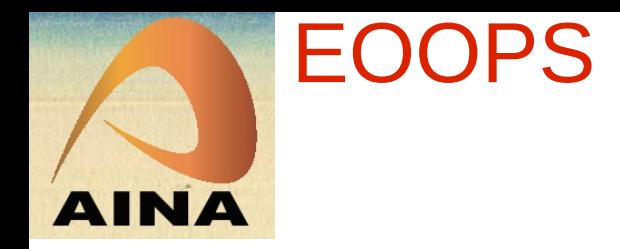

## **Overview**

- Introduction to JAS
- Communication middle-ware: sockets and MPJ
	- execution middle-ware
	- data structure middle-ware
	- comparison
- Gröbner bases: sockets and MPJ
	- sequential and parallel algorithm
	- distributed algorithm
	- hybrid multi-threaded distributed algorithm
- Conclusions and future work

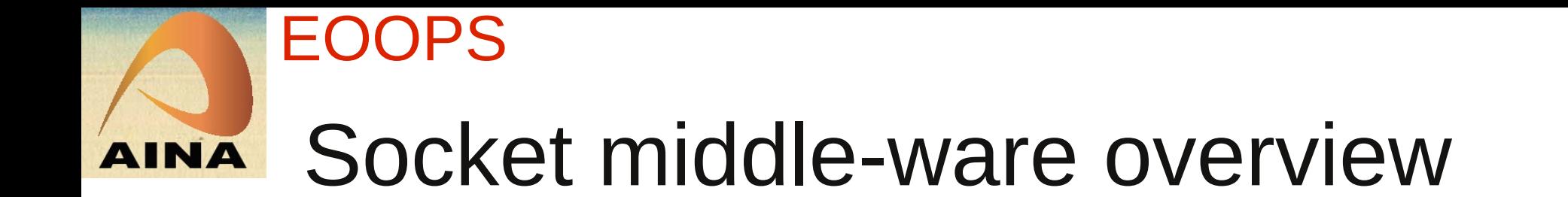

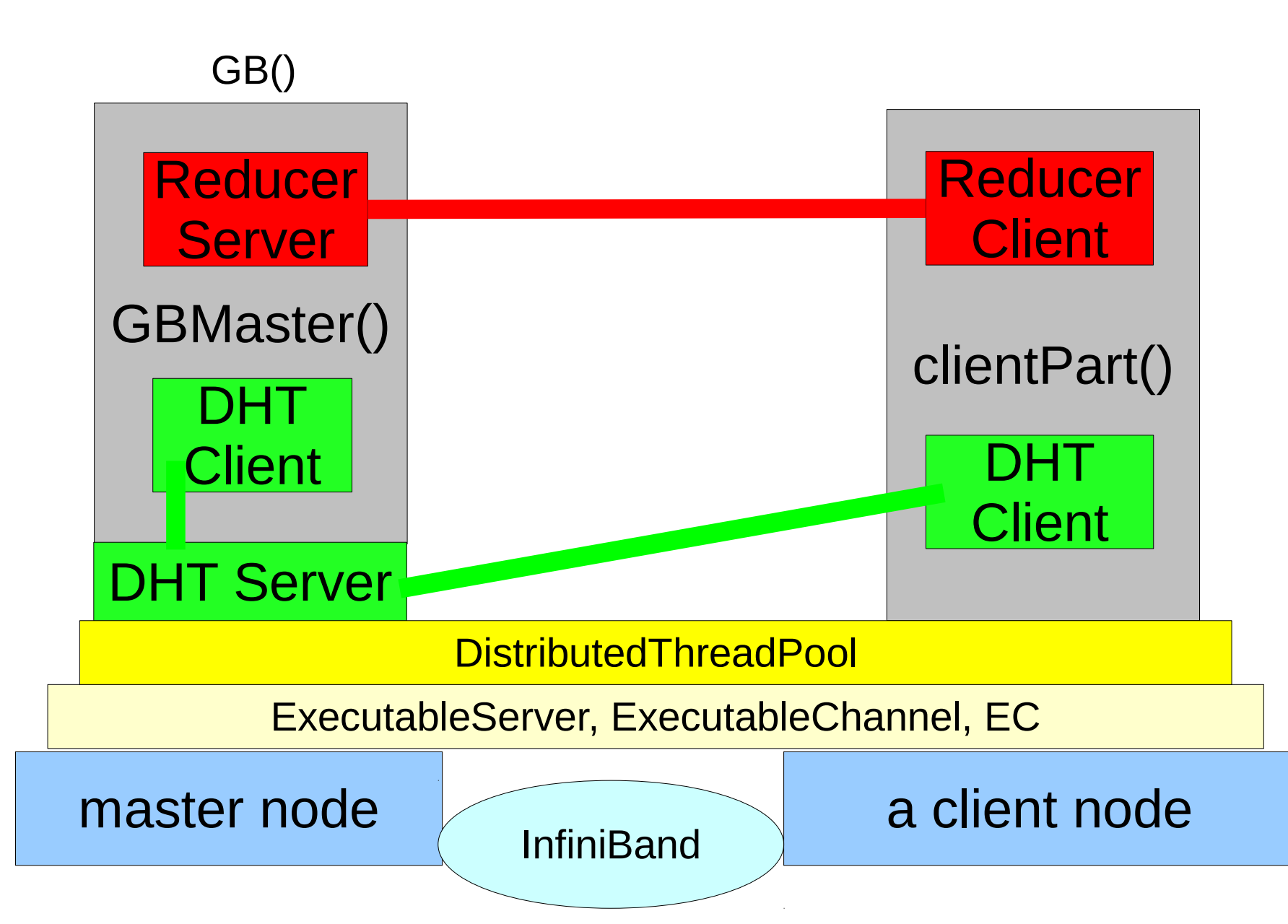

## EOOPS EC execution middle-ware (1)

- on compute nodes do basic bootstrapping
	- daemon class ExecutableServer
	- runs thread with Executor for each connection
	- receives objects and execute the  $run()$  method
	- multiple processes as threads in one JVM
- On master start DistThreadPool
	- start threads for each compute node
	- starts connections to all nodes with ExecutableChannel, gives the name EC
	- can start multiple tasks on nodes: multiple cores

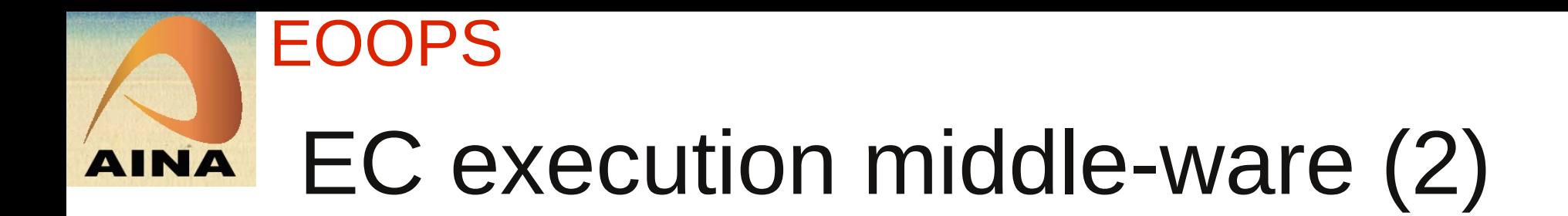

- client-server programming model
- list of compute nodes taken from PBS
- method addJob() on master
- send a job to a remote node and wait until termination
- method GB() executed on master
	- schedules clientPart() method/class as distributed threads to nodes
	- runs GBMaster()
		- starts DHT client
		- initialize communication channels
		- start further threads

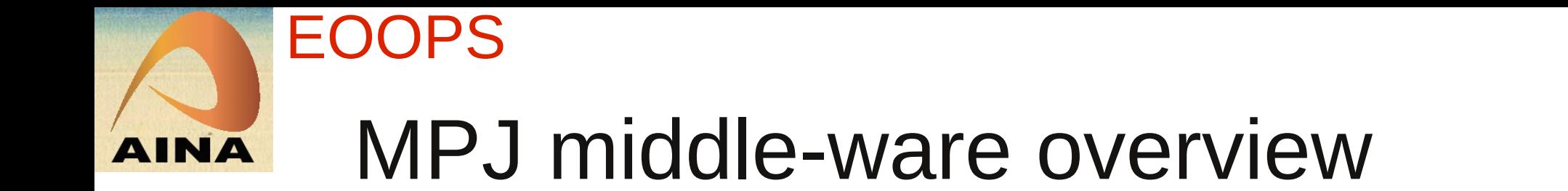

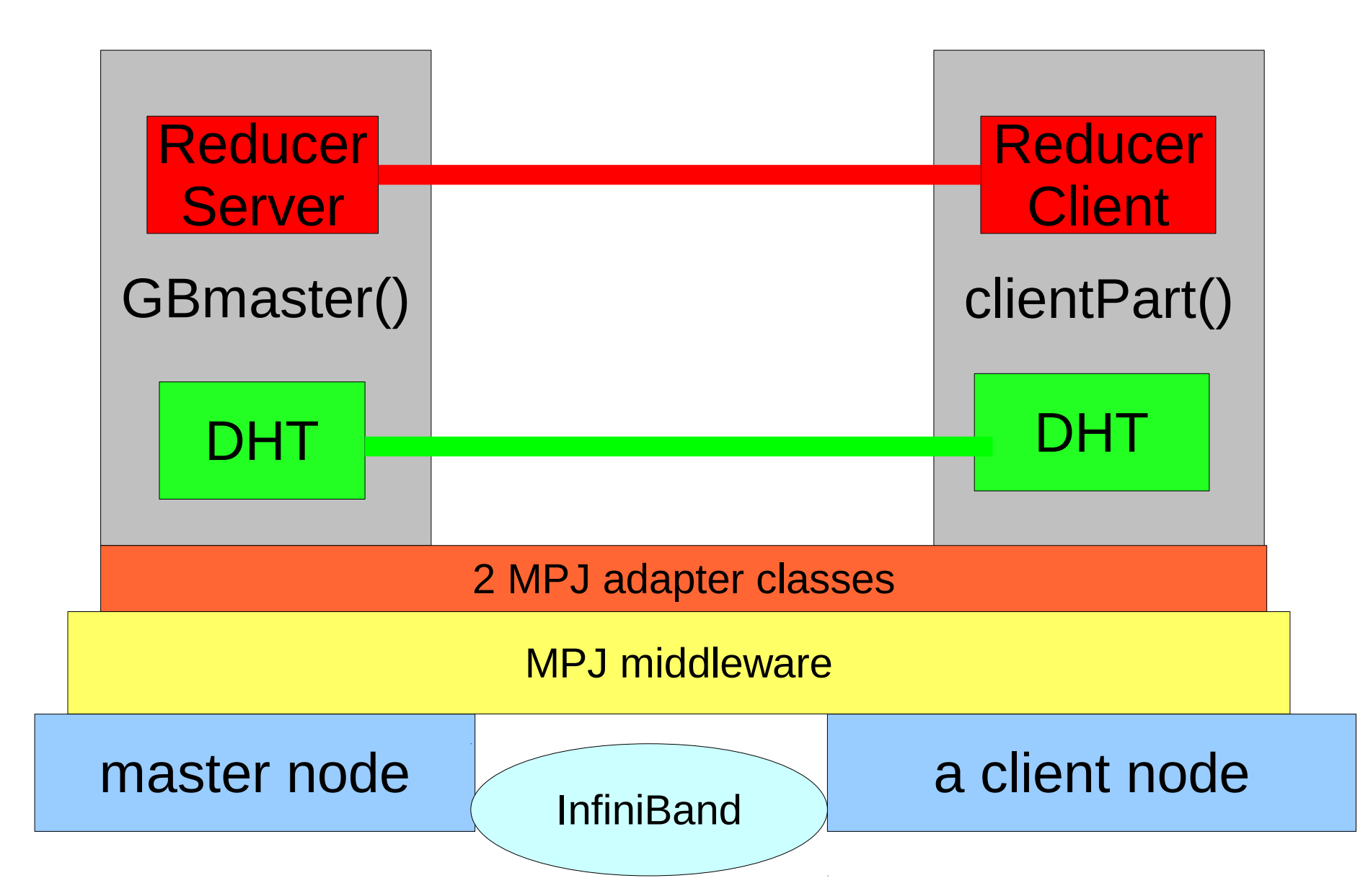

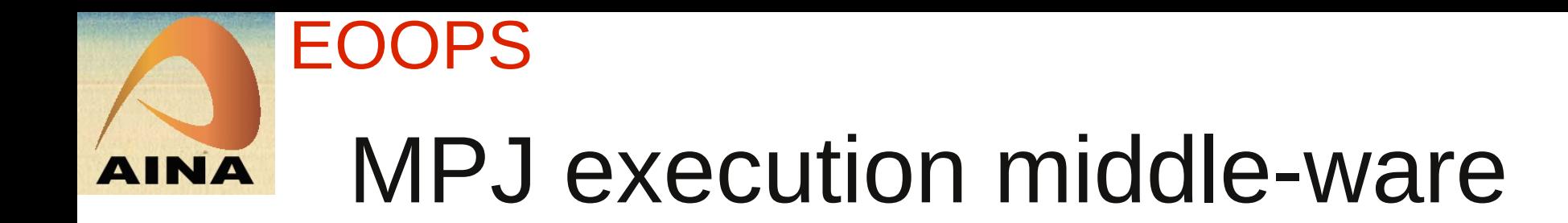

- single-program multiple-data (SPMD) programming model
- execution within MPJ runtime environment
- GB() method executed on all nodes
	- rank 0: execute GBmaster()
	- rank > 0: execute clientPart()
- adapters between JAS and MPJ
	- MPJEngine
	- MPJChannel
- ibvdey not thread-safe in FastMPJ V1.0b

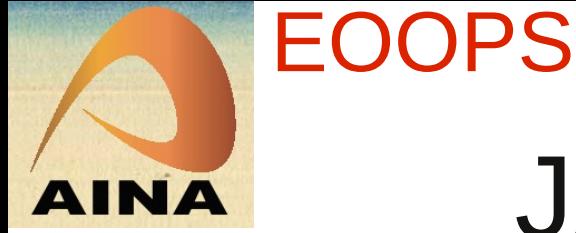

## JAS to MPJ adapters

- MPJEngine
	- getCommunicator() delegates to mpi.MPI.Init()
	- terminate() delegates to mpi.MPI.Finalize()
	- waitRequest() within a global lock
	- get\*Lock(.) to obtain global locks
- MPJChannel
	- send() delegates to mpi.Comm.Send()
	- receive() delegates to mpi.Comm.Recv()
	- also be used for Isend, Irecv together with Request.Wait()

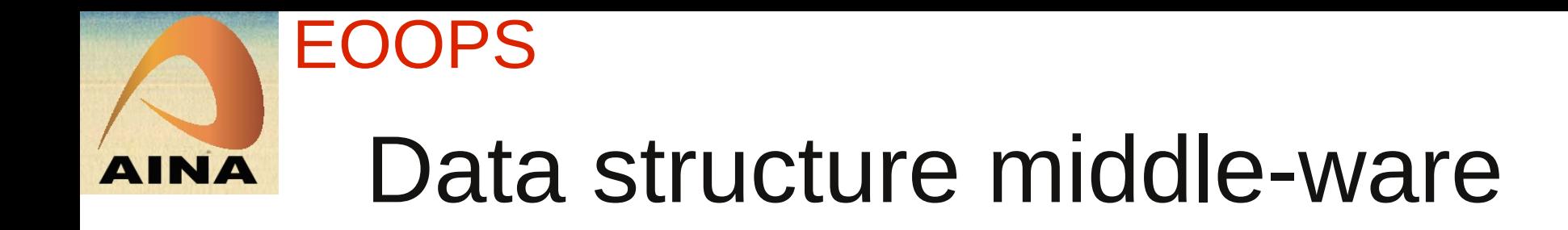

- sending of polynomials to nodes involves
	- serialization and de-serialization time
	- and communication time
- minimize communication by replicating list on each node in a distributed data structure
- avoid explicit sending in GB to simplify protocol
- distributed list implemented as distributed hash table (DHT)
- key is list index
- implemented with generic types

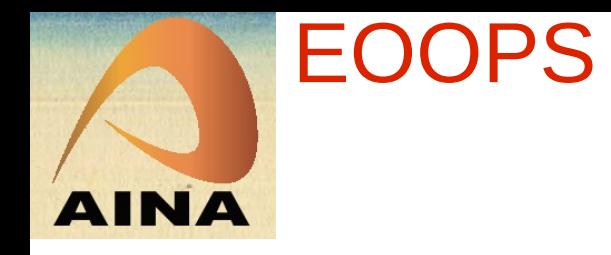

## DHT overview

- **class DistHashTable extends** java.util.AbstractMap
	- same for EC and MPJ versions
- methods clear(), get() and put() as in HashMap
- method getwait(key) waits until a value for a key has arrived
- method putWait(key, value) waits until value is received back
- no guaranty that value is received on all nodes

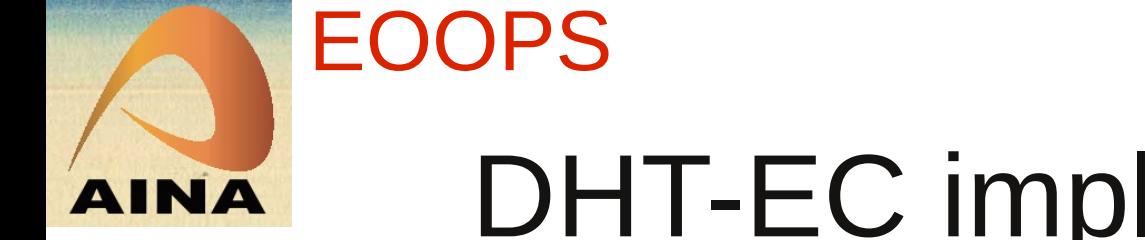

# DHT-EC implementation

- client part on node use shared memory TreeMap
- implemented as central control DHT
	- put() sends key-value pair to a master
	- master broadcasts key-value pair to all nodes
	- get() method takes value from local TreeMap
	- clients to master use marshaled objects
	- no de-serialization in master
	- increases the CPU load on the master
	- doubles memory requirements on master

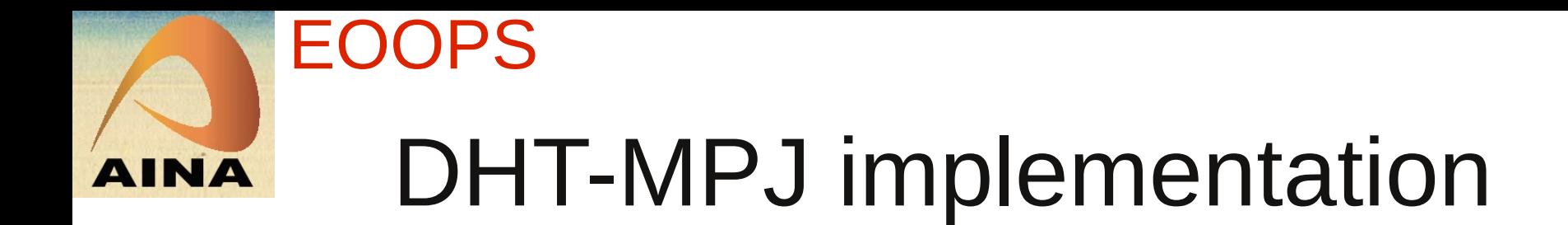

- **Class DistHashTableMPJ**
- no central control, using MPI broadcast infrastructure
	- put() uses mpi.Comm.Send() to broadcast
	- separate threads use mpi.Comm.Recv() to retrieve message and store key-value pair
	- get() takes value from internal TreeMap
- MPJ must be thread-safe or a global lock must be maintained

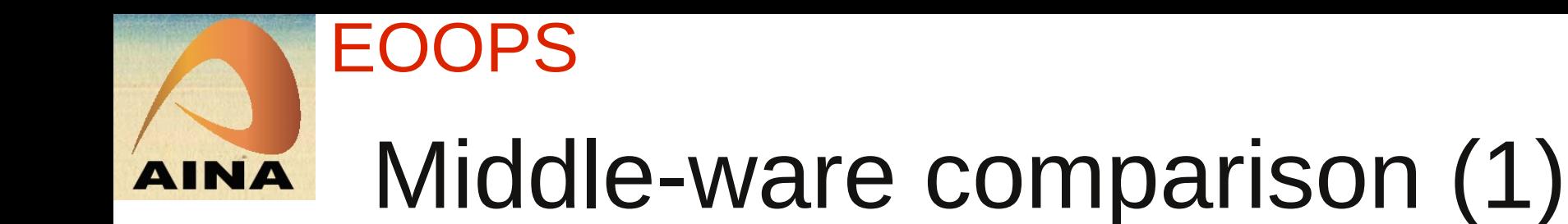

- MPJ simpler to use in PBS environment
	- set of well organized scripts from MPI run-time
- EC more flexible in dynamic task management – use of Threads and java.util.concurrent
- TCP/IP Sockets versus mpi.Comm
	- point-to-point with EC, explicit Channel management required, using object streams
	- n-to-n with MPI, all communication connections available via send/recv to MPI rank

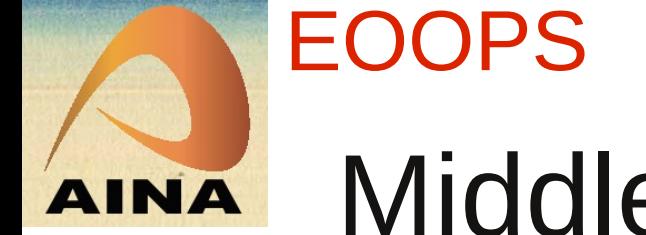

# Middle-ware comparison (2)

- distributed HT data structure in EC and MPJ
- DHT semantics are different
	- DHT-EC maintains consistent key-value mappings after settling
	- DHT-MPJ can have inconsistent key-value mappings depending on timings
		- can be handled in distributed GB by master
- DHT uses threads and shared memory HT
	- problem with thread safety in MPJ with ibvdev

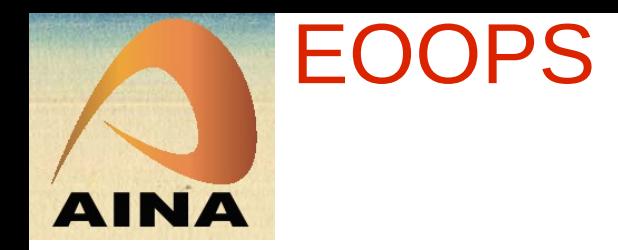

## **Overview**

- Introduction to JAS
- Communication middle-ware: sockets and MPJ
	- execution middle-ware
	- data structure middle-ware
	- comparison
- Gröbner bases: sockets and MPJ
	- sequential and parallel algorithm
	- distributed algorithm
	- hybrid multi-threaded distributed algorithm
- Conclusions and future work

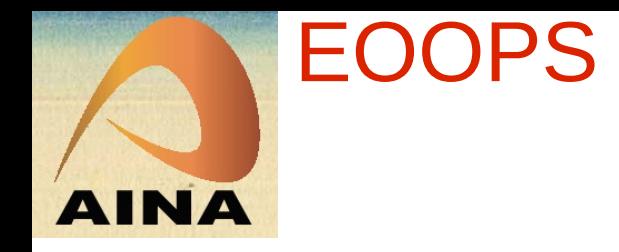

## Gröbner bases

- canonical bases in polynomial rings  $R = C[x_1, ..., x_n]$ 
	- like Gauss elimination in linear algebra
	- like Euclidean algorithm for univariate polynomial greatest common divisors
- with a Gröbner base many problems can be solved
	- solution of non-linear systems of equations
	- existence of solutions
	- solution of parametric equations
- slower than multivariate Newton iteration in numerics

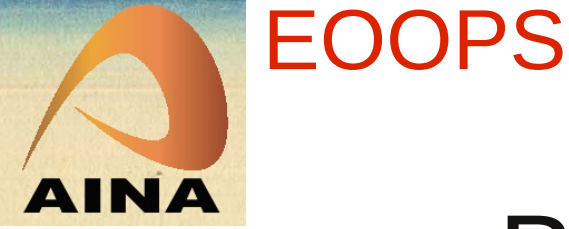

## Buchberger algorithm

```
algorithm: G = GB(F)input: F a list of polynomials in C[x1,...,xn]
output: G a Gröbner Base of ideal(F)
G = F; // needed on all compute nodes
B = \{ (f,g) | f, g in G, f := g \};
while ( B != \{\}) {
  select and remove (f,g) from B;
  s = S-polynomial(f,g);h = normalform(G, s); // expensive operation
  if ( h != 0 ) {
     for ( f in G ) { add (f,h) to B }
      add h to G;
   }
 // termination ? Size of B changes
return G
```
#### EOOPS **INA** Problems with the GB algorithm

- requires exponential space (in the number of variables)
- even for arbitrary many processors no polynomial time algorithm will exist
- highly data depended
	- number of pairs unknown (size of B)
	- size of polynomials s and h unknown

– size of coefficients

– degrees, number of terms

- management of B is sequential
- strategy for the selection of pairs from B

– depends moreover on speed of reducers

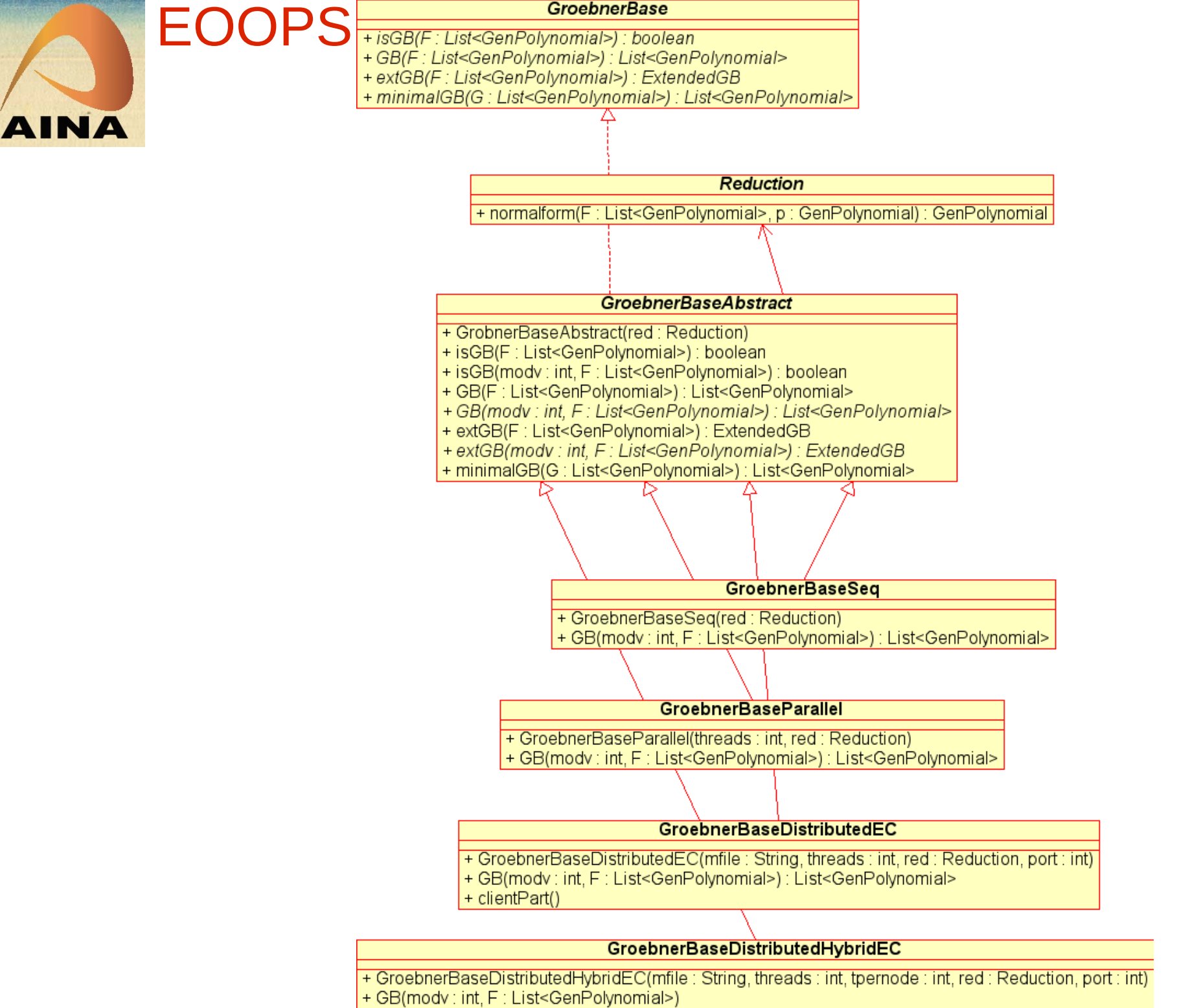

<sup>+</sup> clientPart()

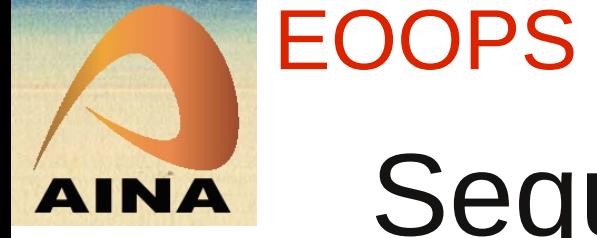

# Sequential and parallel GB

- critical pair list B implemented as thread-safe working queues
- implementations for different selection strategies
	- OrderedPairlist, optimized Buchberger
	- CriticalPairlist, stay similar to sequential
	- OrderedSyzPairlist, Gebauer-Möller version
- selection and removal with getNext()
- addition with put ()
- polynomial list is in shared memory on master

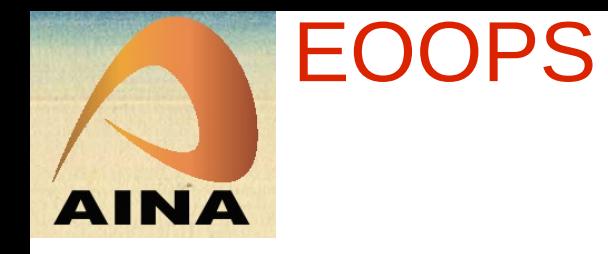

## Distributed GB

- master maintains critical pair list and communicates with the distributed workers
- simple version with one JVM process per node
	- can also have multiple JVM processes on a node
- hybrid version with multiple threads per node
	- one channel from master to nodes
	- one DHT per node shared by all threads
- top level GB algorithms same for sockets EC and MPJ

– only use different middle-wares

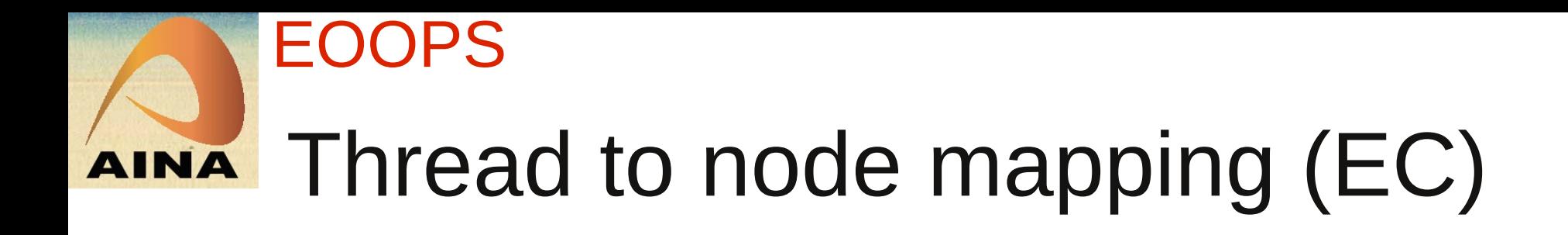

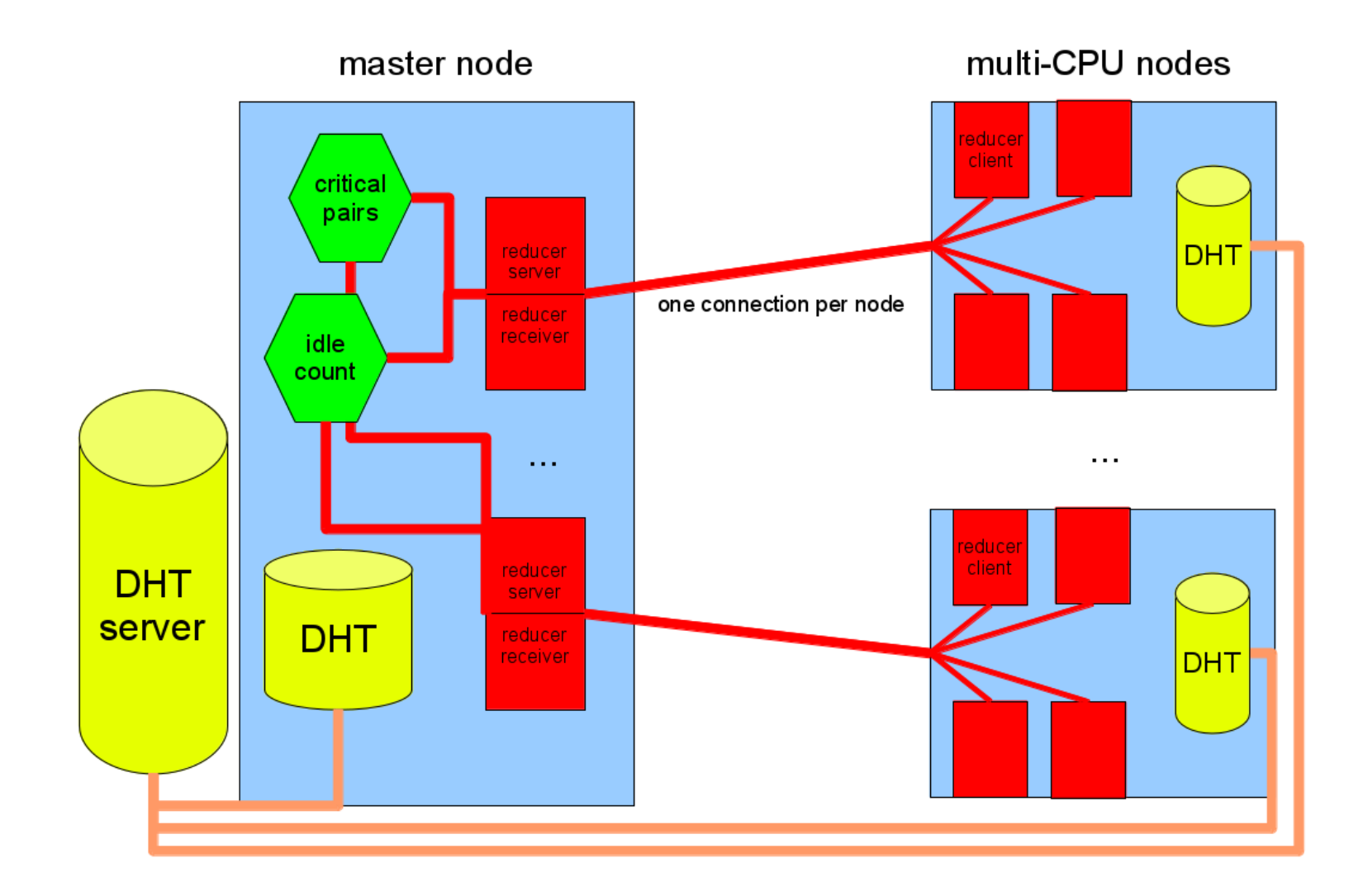

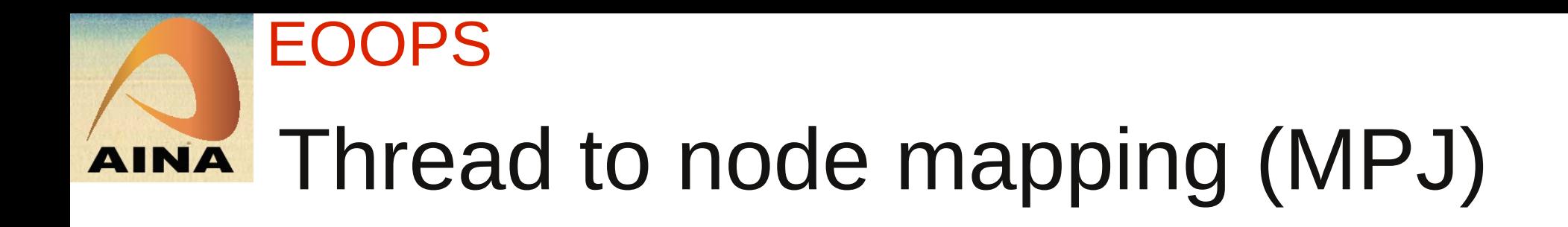

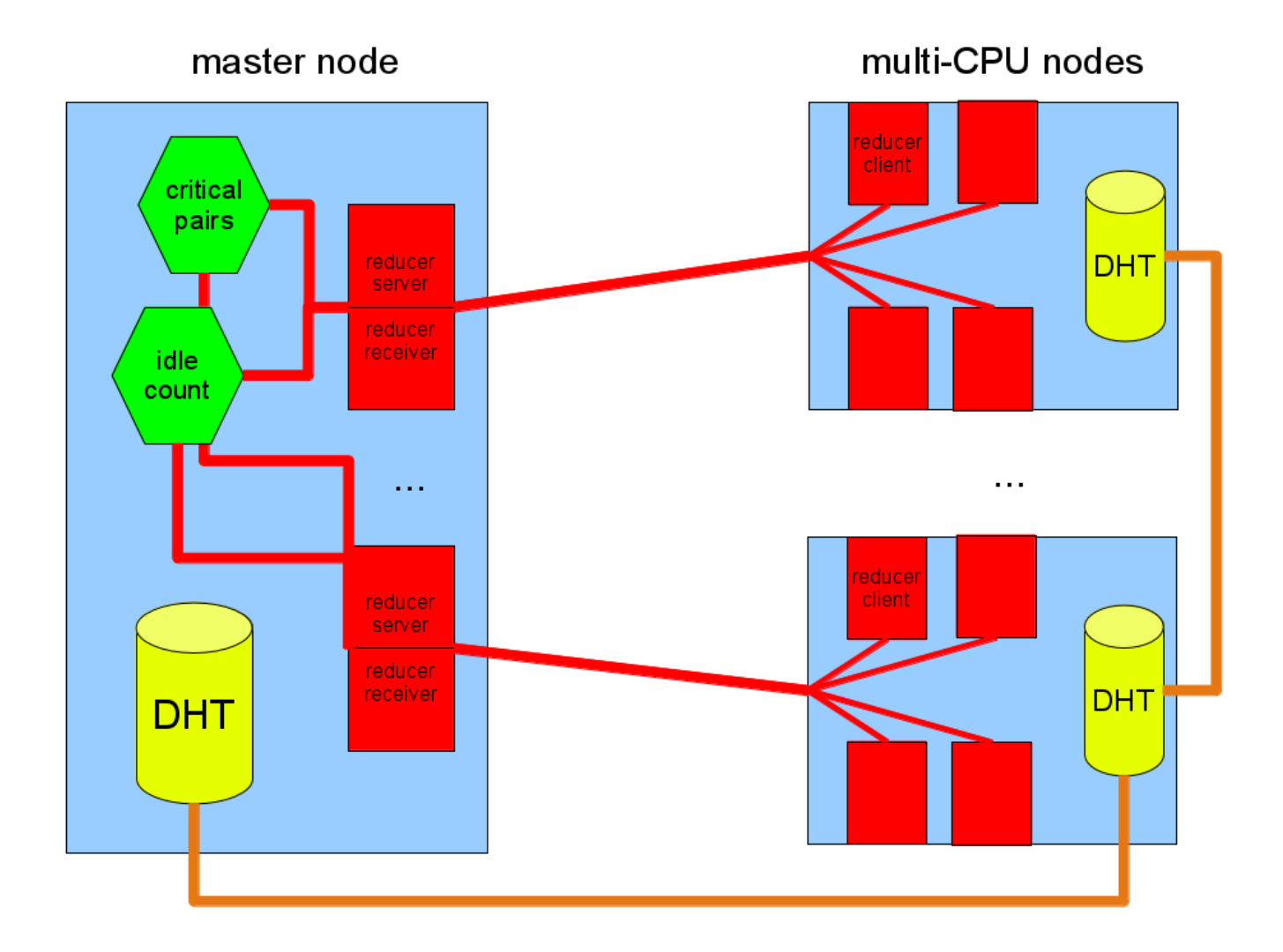

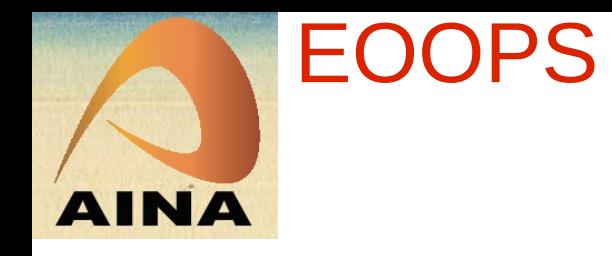

## GB comparison

- middle-ware design allows the easy replacement of underlying communication system
- get maximal overlap between communication and computation with DHT data structure
- MPJ less flexible than EC but more easy to use
- FastMPJ uses java.nio and own low-level code
	- niodev is thread-safe, works well with IP over IB
	- ibvdev is not thread safe at the moment
- EC uses Socket from java.io, java.net
	- use IP over IB, plain Ethernet too slow

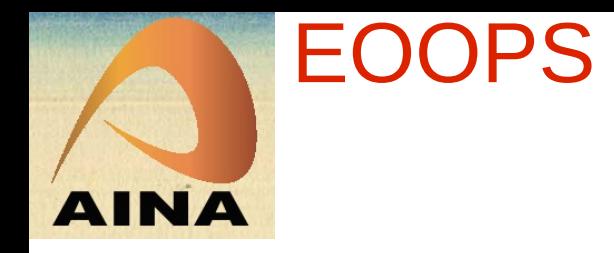

## Performance

- all tests on same hardware, network IP over IB
- same Java version 1.6, different JVM releases
- same example "Katsura 8 modulo 2^127-1"
- improvements over the last two years in JVMs and JAS
	- sequential GB: 20%
	- parallel GB: 40 60%
	- distributed hybrid GB: 50%
- EC vs MPJ depends on threads per node
- GB speed-up achieved, EC: 8.9, MPJ: 12.8

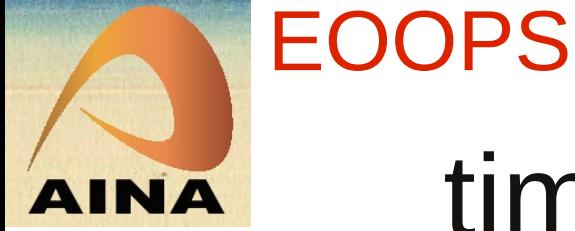

## time EC GB run in 2010

GBs of Katsuras example on a grid cluster

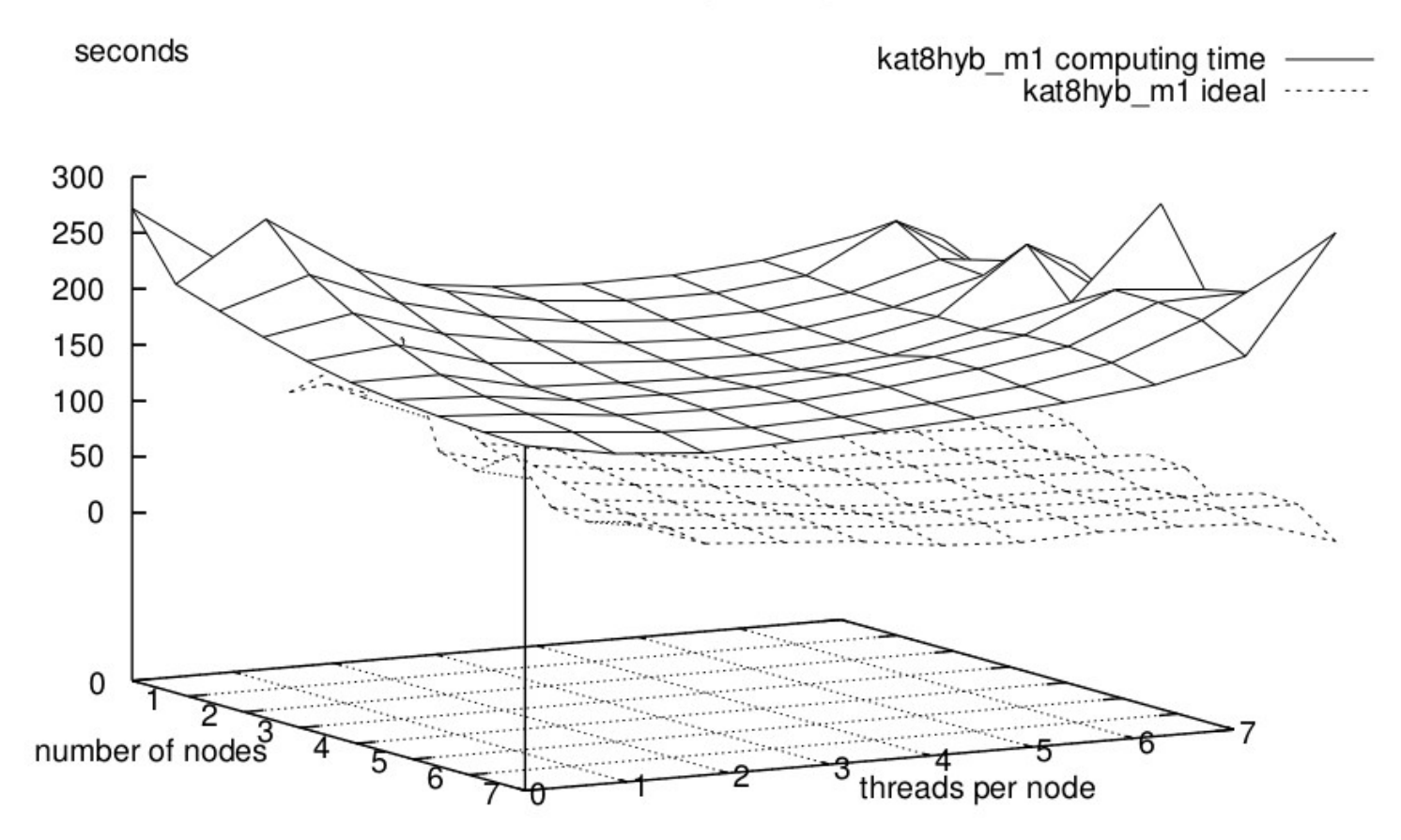

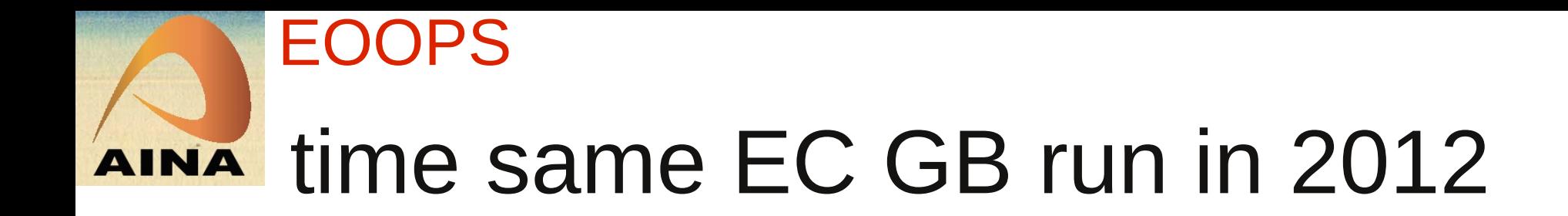

Groebner bases on a grid cluster

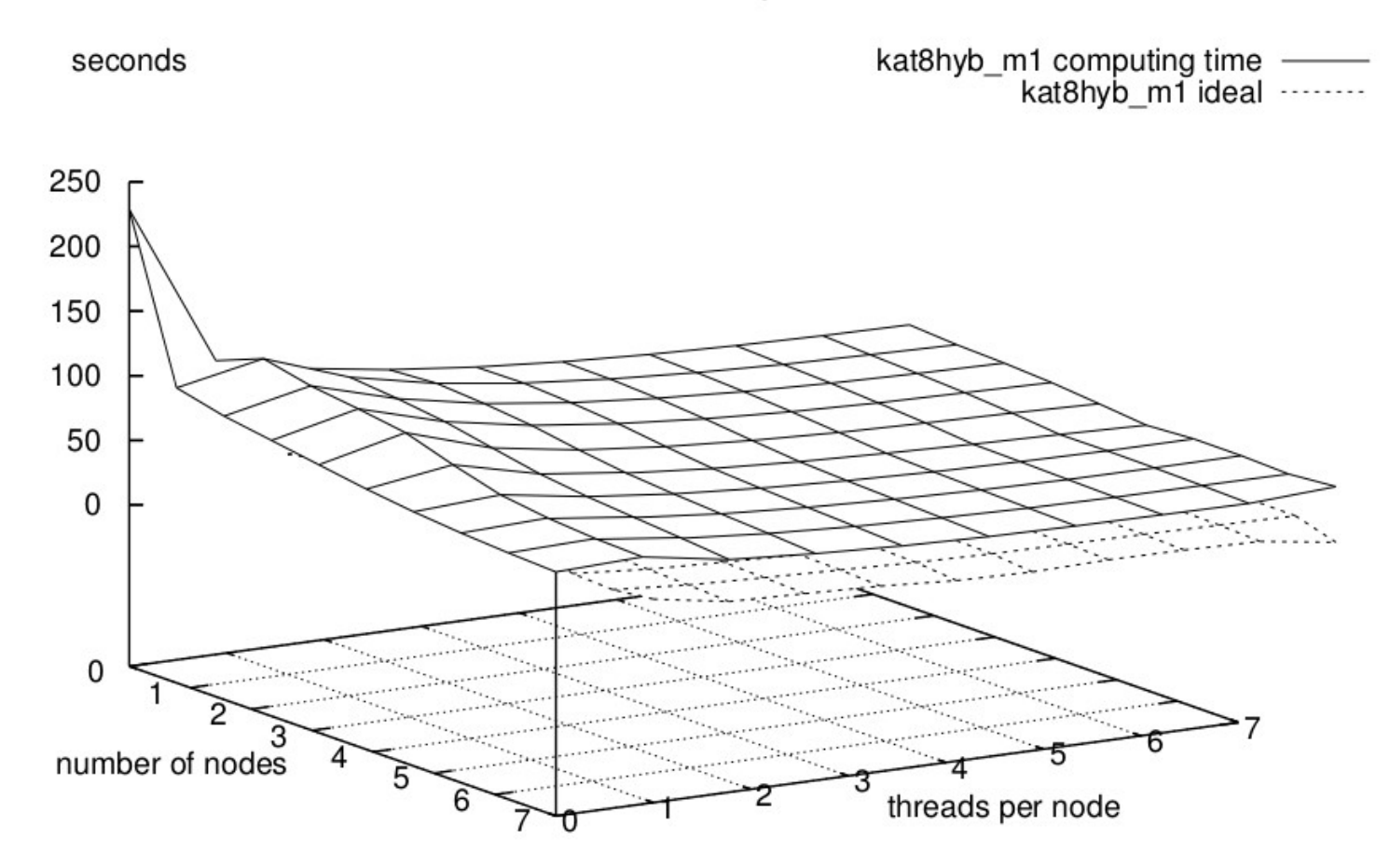

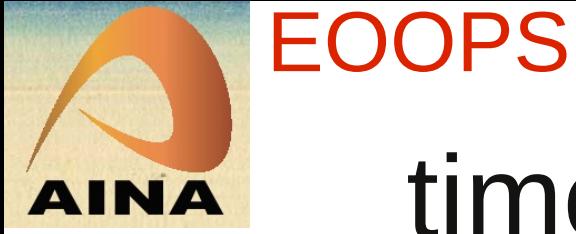

#### time MPJ GB run in 2012

Groebner bases on a grid cluster

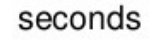

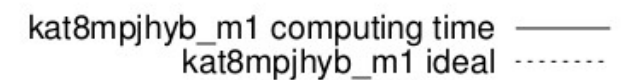

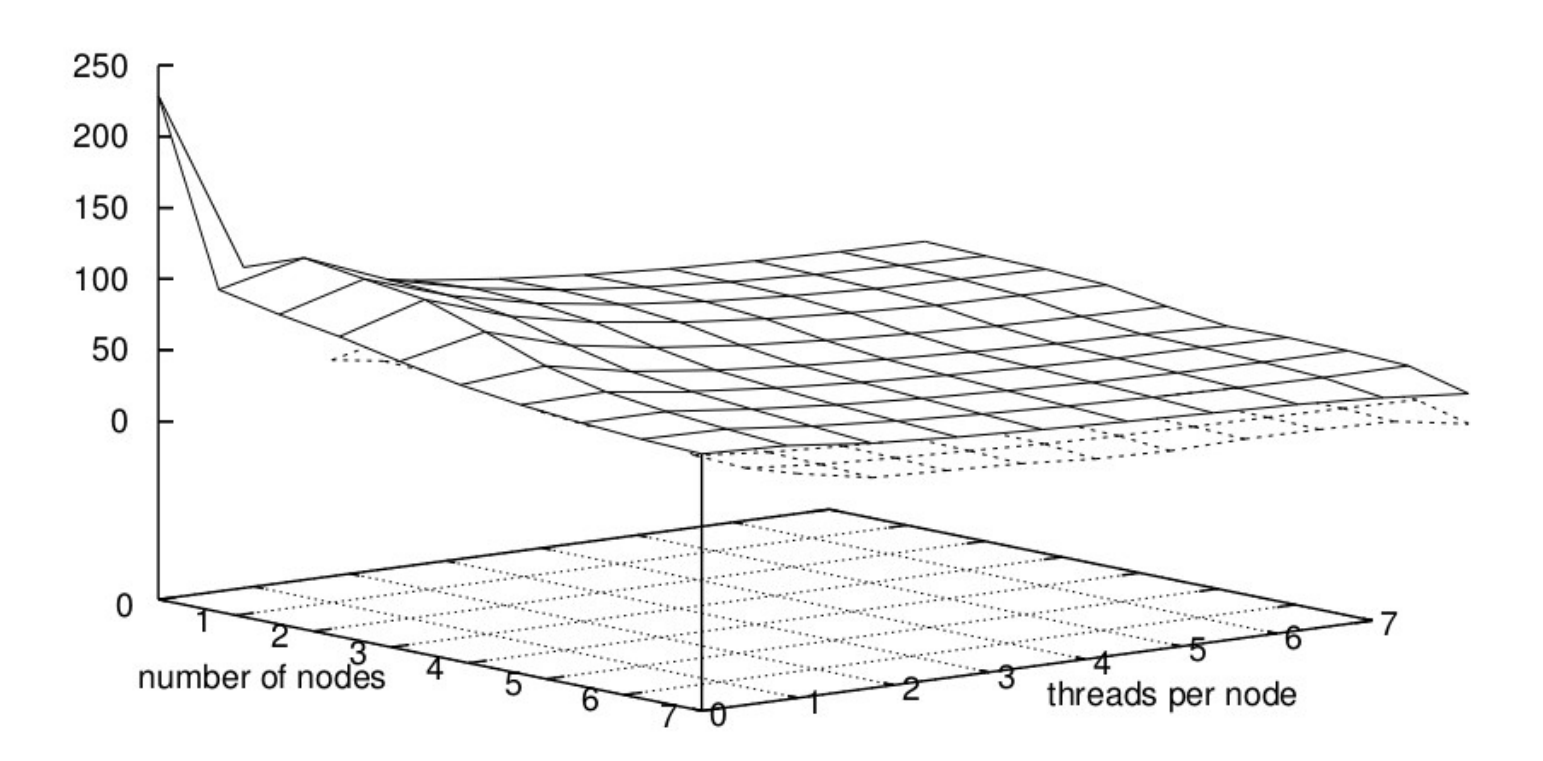

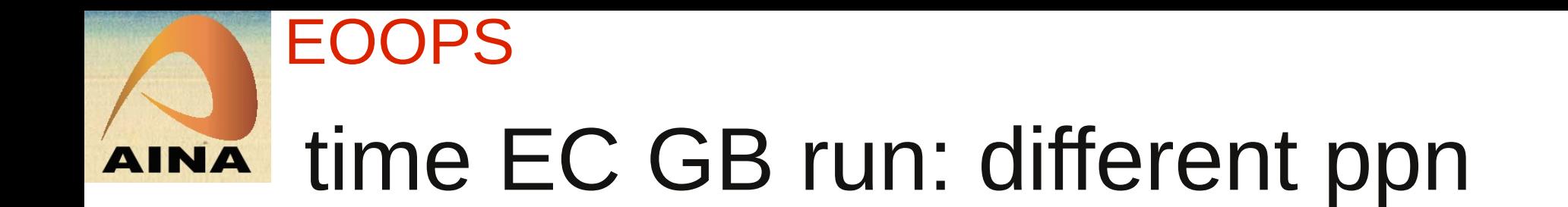

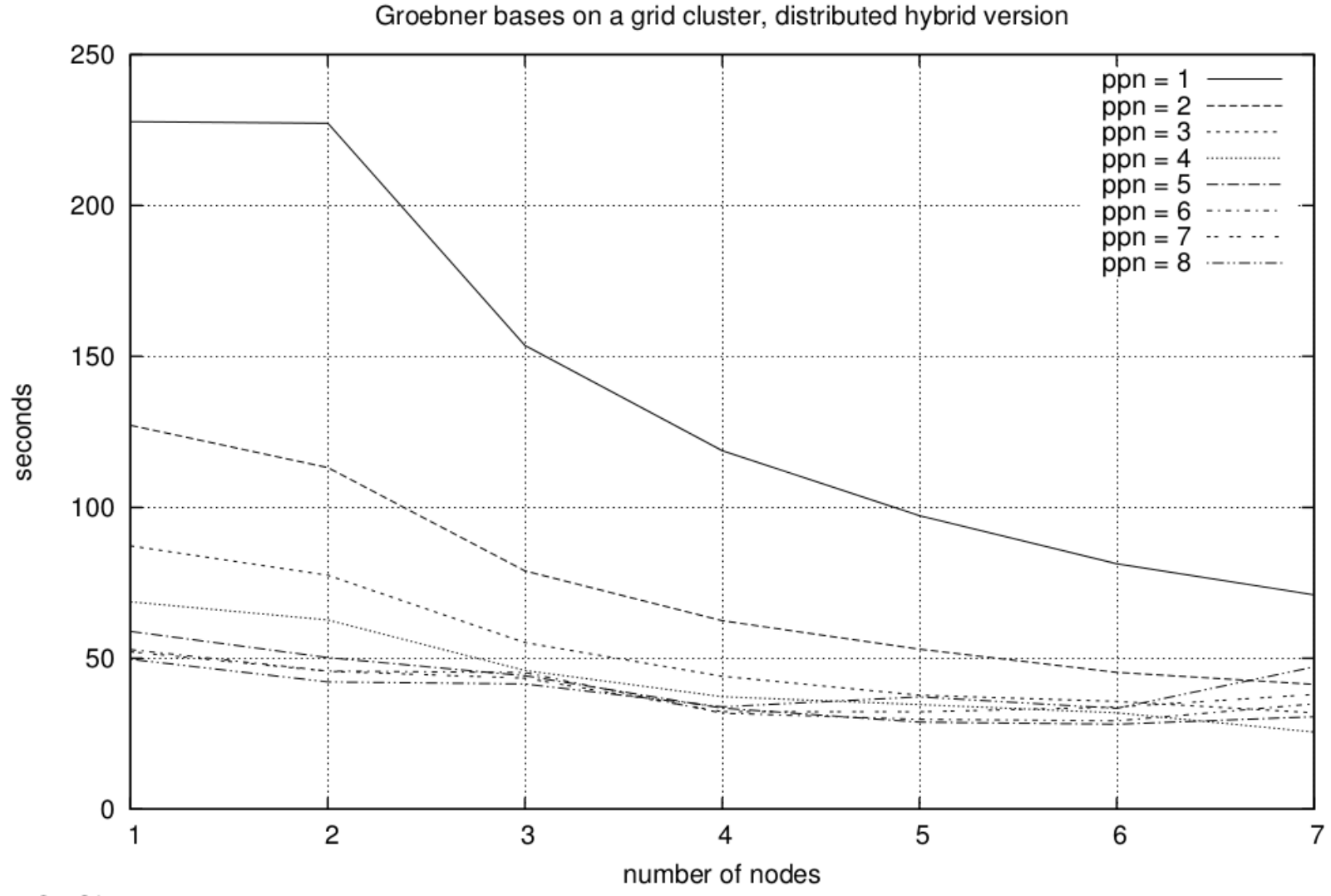

So Okt 14 16:36:55 2012

ppn = process / threads per node

### EOOPS AINA time MPJ GB run: different ppn

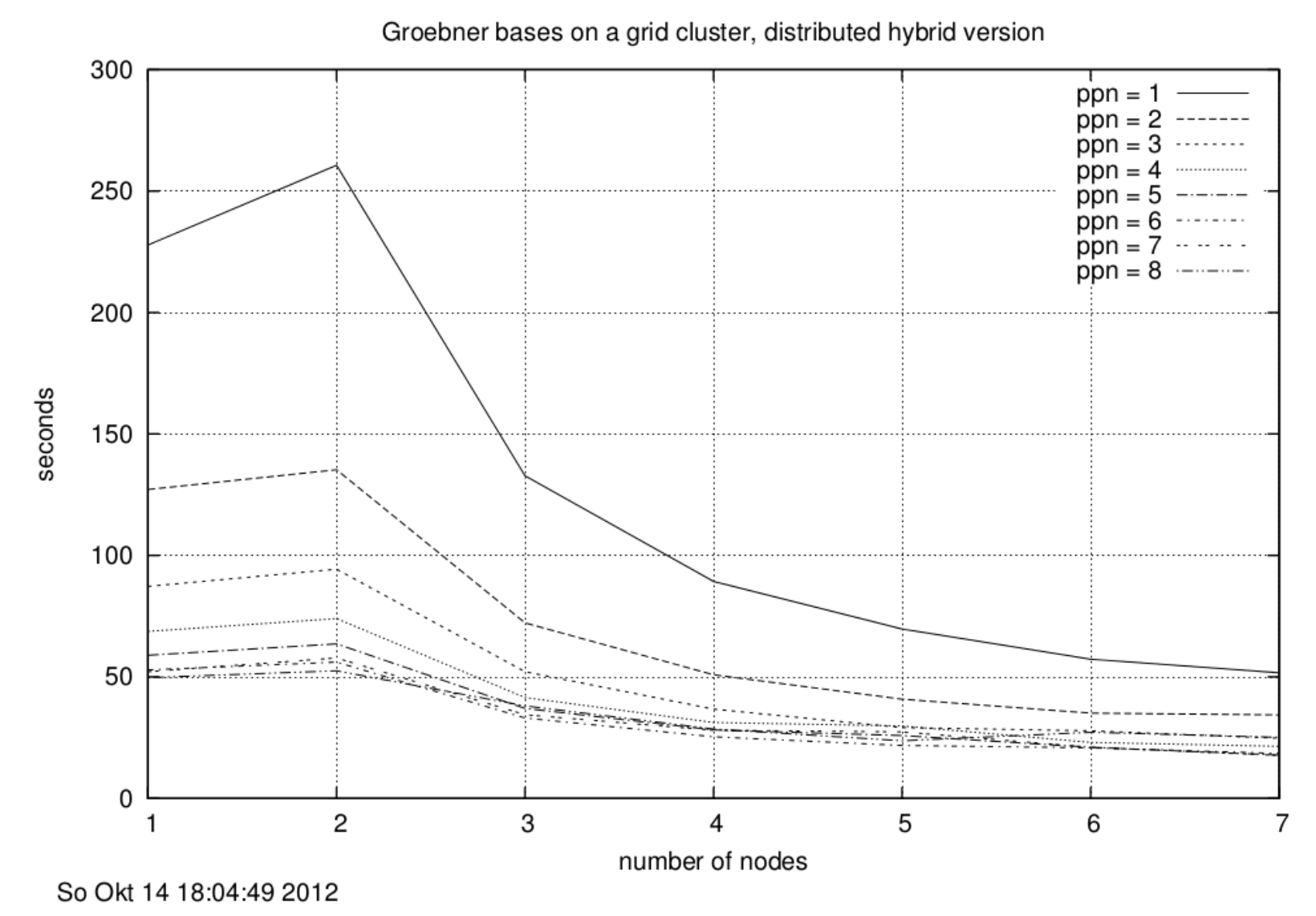

ppn = process / threads per node

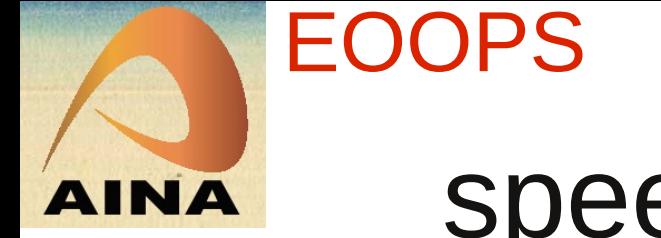

#### speed-up EC GB: nodes

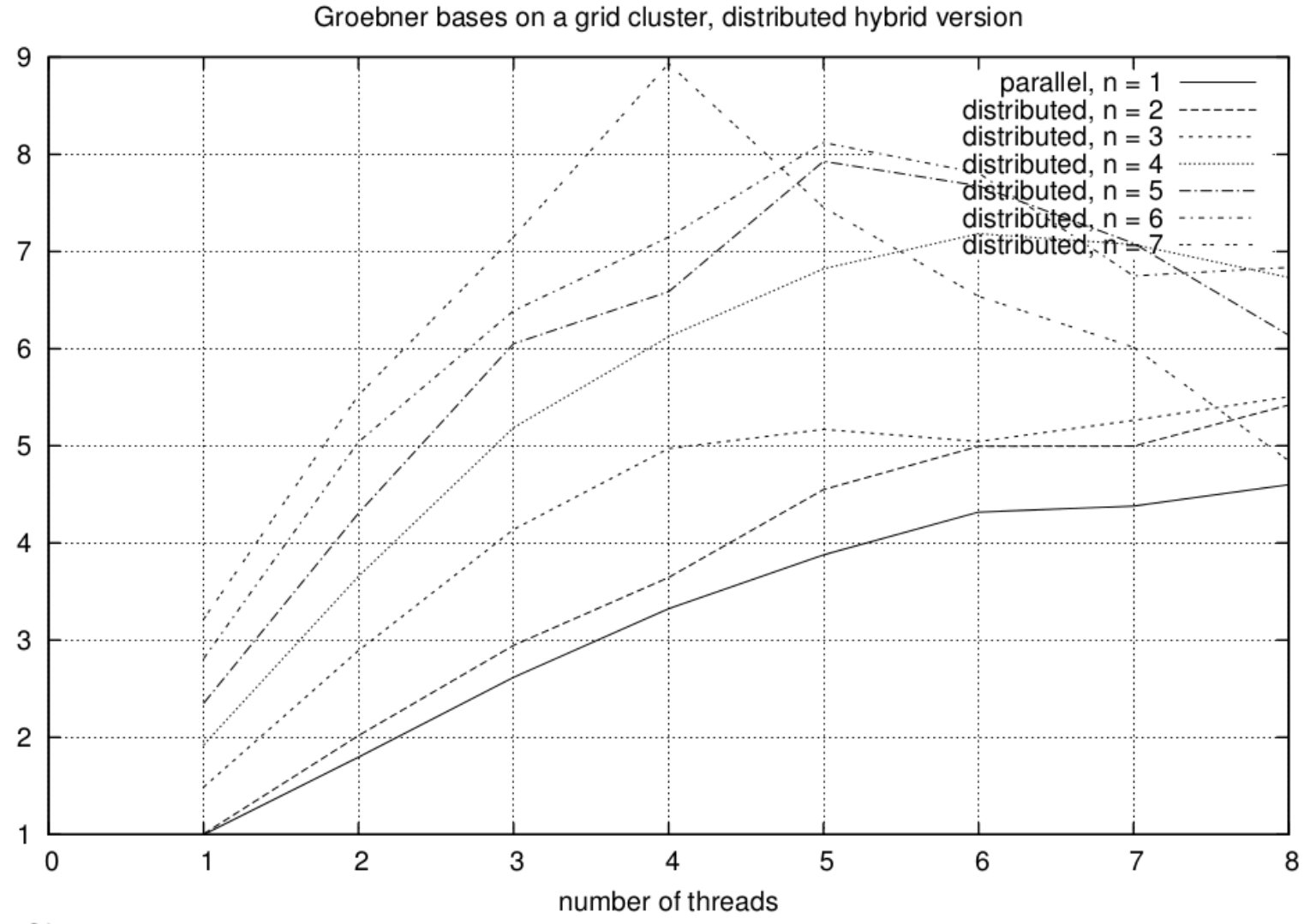

So Okt 14 17:01:10 2012

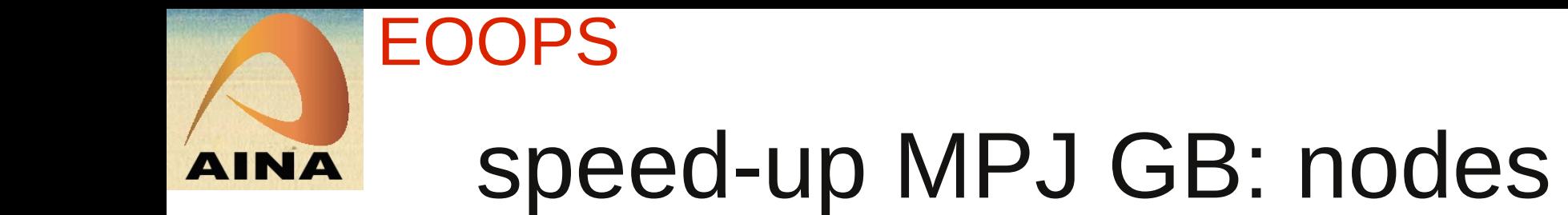

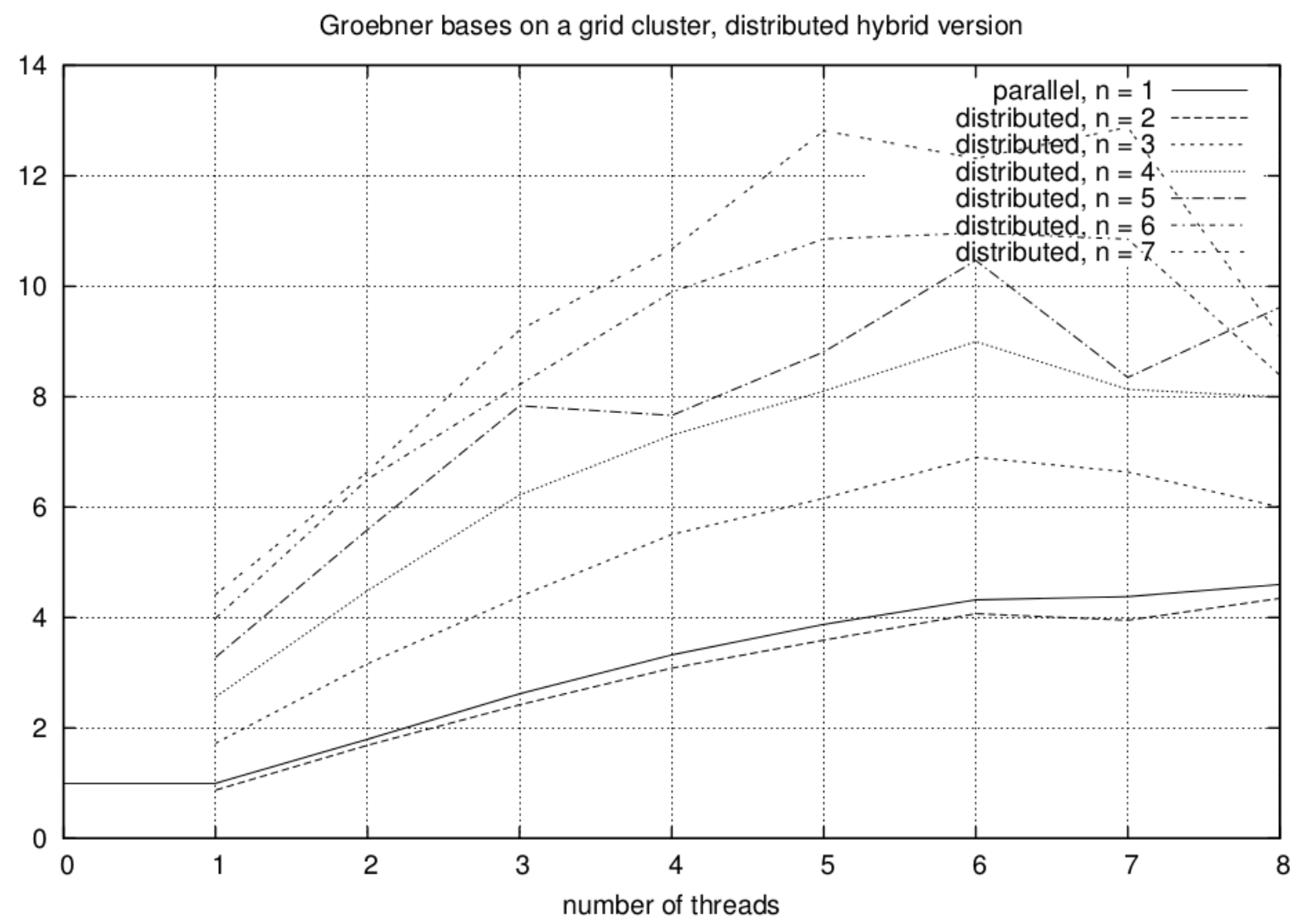

So Okt 14 18:02:56 2012

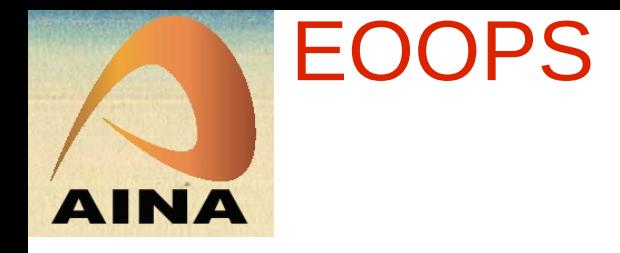

# Conclusions (1)

- distributed hybrid GB algorithm
	- communication based on EC sockets or MPJ
	- FastMPJ has support for direkt InfiniBand
- improvements within 2 years of 40-60%
	- JVM more optimized, JAS better optimized
- achieved speed-up with IP over IB on 8 nodes
	- 12.8 for FastMPJ and 5-7 threads per node
	- 8.9 for sockets EC and 4-6 threads per node
- EC for small number of threads per node faster
- FastMPJ is 50% faster for 5-7 threads per node

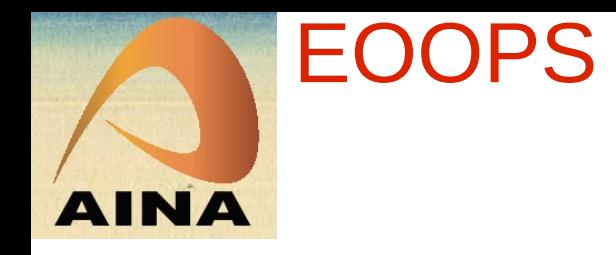

# Conclusions (2)

- both run on a HPC cluster in PBS environment
- reduced communication overhead between nodes, main objects in shared memory
- less memory required on nodes compared to pure distributed version
- both packages are type-safe with generic types
- developed classes fit in Gröbner base class hierarchy

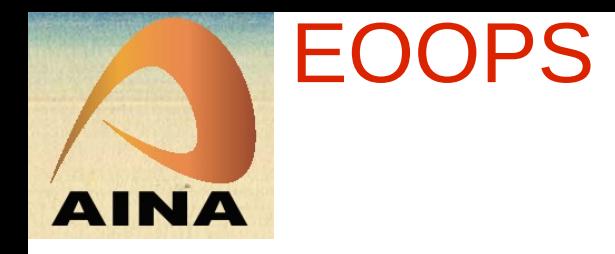

## Future work

- fix or work around thread safety issues in FastMPJ
- investigate InfiniBand ibvdev device performance
- profile and study run-time behaviour in detail
- investigate further optimizations of the GB algorithms: F4, F5, GGV, ARRI, ...

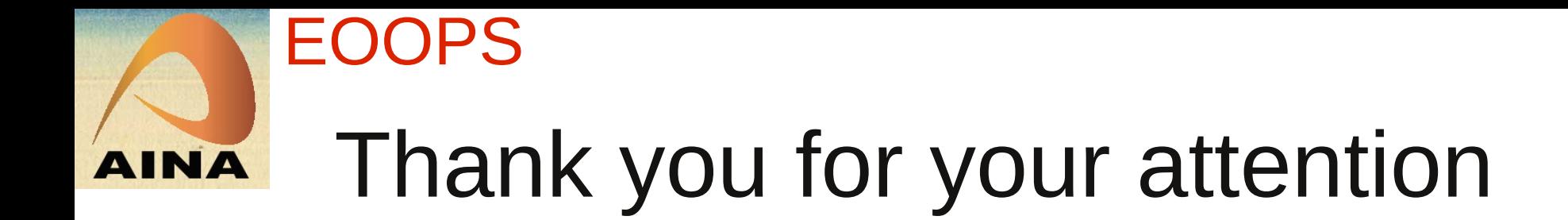

- Questions ?
- Comments ?
- <http://krum.rz.uni-mannheim.de/jas/>
- Acknowledgements
	- thanks to: Thomas Becker, Raphael Jolly, Werner K. Seiler, Axel Kramer, Dongming Wang, Thomas Sturm, Hans-Günther Kruse, Markus Aleksy
	- thanks to the referees

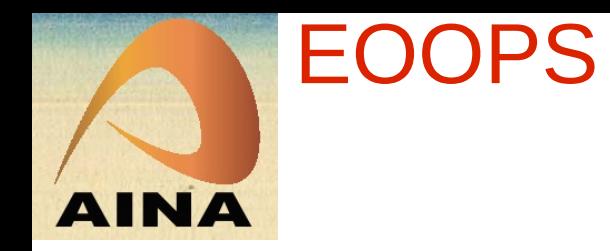

#### more slides

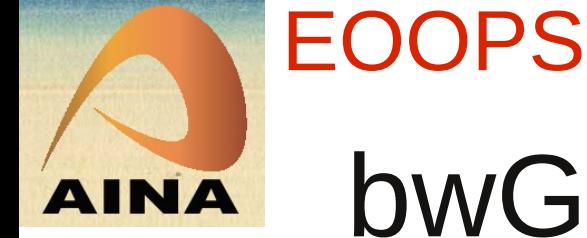

## bwGRiD cluster architecture

- $\bullet$  8-core CPU nodes  $@$  2.83 GHz, 16GB, 140 nodes
- shared Lustre home directories
- 20Gbit InfiniBand and 1Gbit Ethernet interconnect
- managed by PBS batch system, Moab scheduler
- running Java 64bit server VM 1.6 with 4+GB mem
- start Java VMs with daemons on allocated nodes
- communication via TCP/IP over InfiniBand
- other middle-ware ProActive or GridGain not studied

#### EOOPS JAS Implementation overview **INA**

- 340+ classes and interfaces
- plus ~150 JUnit test classes, 5000+ assertions
- uses JDK 1.6 with generic types
	- Javadoc API documentation
	- logging with Apache Log4j
	- build tool is Apache Ant
	- revision control with Subversion
	- public git repository
- jython (Java Python), jruby (Java Ruby) scripts
	- support for Sage compatible polynomial expressions
- Android version based on Ruboto using jruby

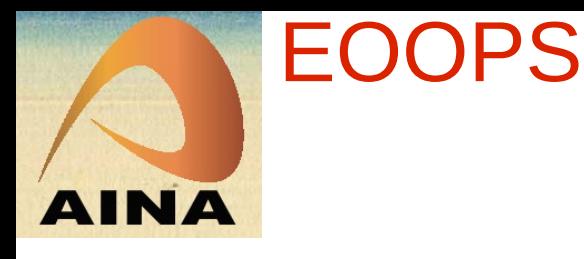

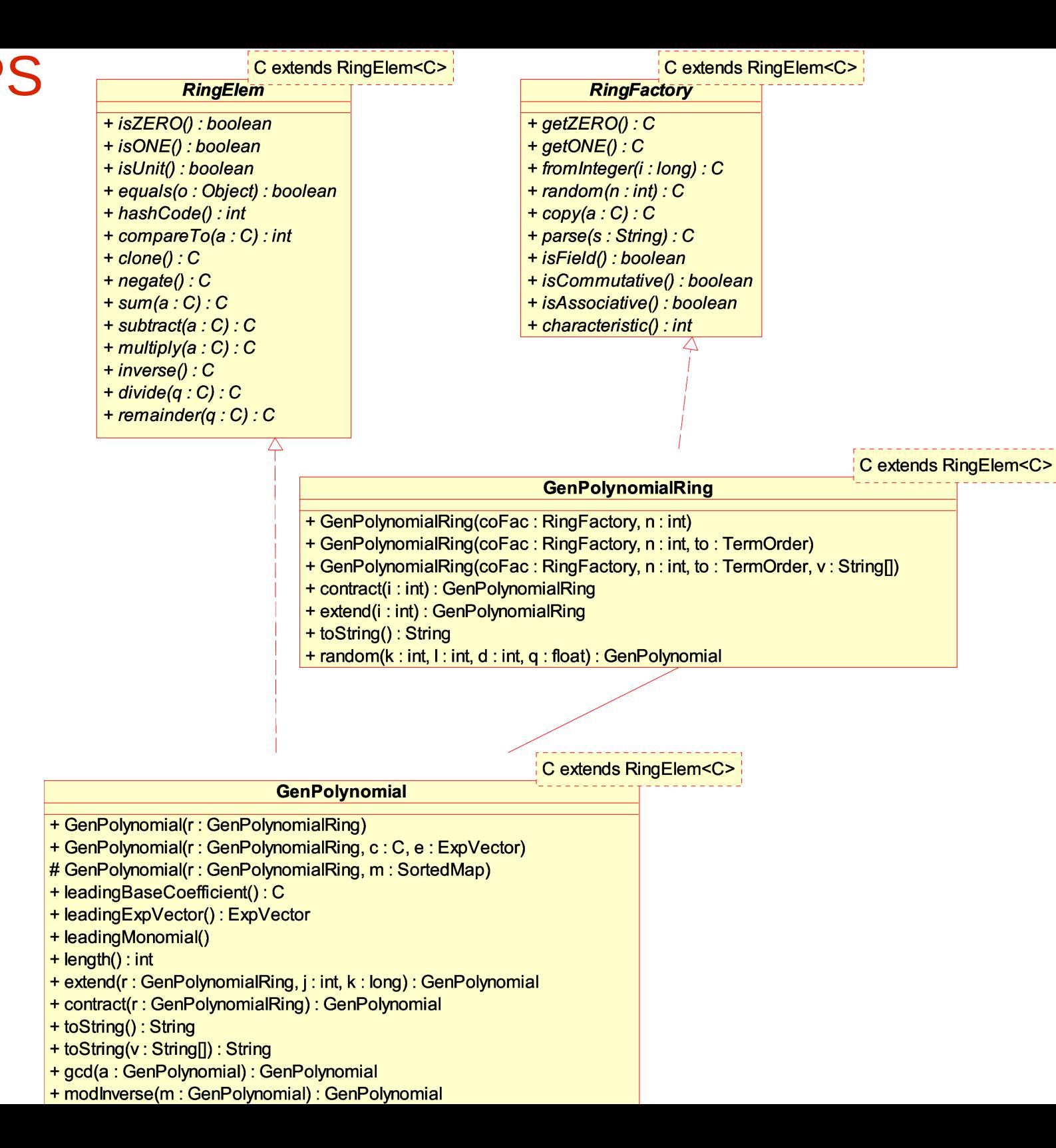

#### EOOPS Example: Legendre polynomials

 $P[0] = 1; P[1] = x;$  $P[i] = 1/i$  ( (2i-1) \* x \* P[i-1] - (i-1) \* P[i-2])

```
BigRational fac = new BigRational(); 
String[] var = new String[]\{ "x" \};
GenPolynomialRing<BigRational> ring 
 = new GenPolynomialRing<BigRational>(fac,1,var);
List<GenPolynomial<BigRational>> P 
 = new ArrayList<GenPolynomial<BigRational>>(n);
GenPolynomial<BigRational> t, one, x, xc, xn; BigRational n21, nn;
one = ring.getONE(); x = ring.univariate(0);P.add( one ); P.add( x );
for ( int i = 2; i < n; i++ ) {
        n21 = new BigRational( 2*i-1 ); xc = x.multiply( n21 );
        t = xc.multiply( P.get(i-1) );
        nn = new BigRational( i-1 ); xc = P.get(i-2) . multiply( nn );
        t = t.subtract( xc ); nn = new BigRational(1,i);
        t = t.multiply( nn ); P.add( t );
}
int i = 0;
for ( GenPolynomial<BigRational> p : P ) {
     System.out.println("P['+(i++)+"] = " + P;
}
```